## **АЛГОРИТМ И ПРОГРАММА СИНТЕЗА ПАРАМЕТРОВ СИСТЕМЫ УПРАВЛЕНИЯ ДВУХДВИГАТЕЛЬНЫМ АСИНХРОННЫМ ЭЛЕКТРОПРИВОДОМ**

*Сагитов П.И., Шадхин Ю.И., Алмуратова Н.К. Алматинский университет энергетики и связи г.Алматы, Республика Казахстан E-mail: nur0577@mail.ru* 

*В статье разработаны математическая модель системы управления двухдвигательным асинхронным электроприводом, программа синтеза параметров системы управления двухдвигательным асинхронным электроприводом. Сделан анализ программы синтеза, который позволяет использовать ЭВМ в диалоговом режиме её работы с оператором.*

управления двухдвигательным асинхронным состоит из двух идентичных структурных схем электроприводом является одной из основных за- асинхронных двигателей [1] с общим преобразодач проектирования данной системы с примене- вателем частоты и с общей статической нагрузнием ЭВМ. Структурная схема системы управле- кой. ния двухдвигательным асинхронным электропри-

Синтез параметров замкнутой системы во дом, представленная на рисунке 1 в MATLAB,

76 *АВТОМАТИЗАЦИЯ И УПРАВЛЕНИЕ, МЕХАТРОИИКА И РОБОТОТЕХНИКА*

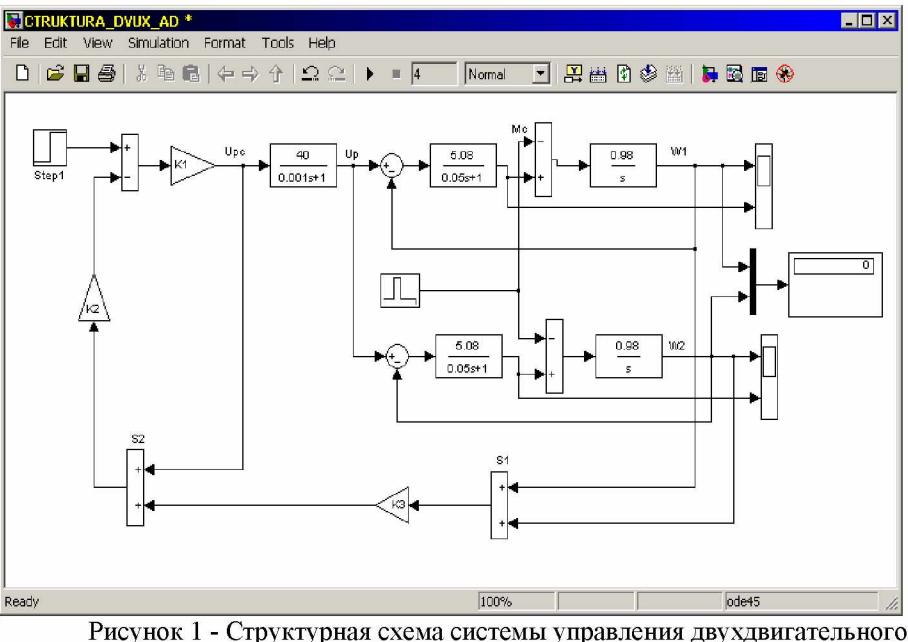

асинхронного электропривода

Как видно из рисунка 1 сигналы с датчиков скорости асинхронных двигателей суммируются в сумматоре S1. Полученный сигнал, в свою очередь, подается через усилитель с коэффициентом КЗ на вход следующего сумматора S2, на который подается также сигнал и с выхода регулятора скорости ( П - регулятор). Со второго сумматора S2 сигнал подается на суммирующий узел. Кроме этого видно, что неизвестными параметрами предложенной структурной схемы системы управления двухдвигательным асинхронным электроприводом являются коэффициенты Kl, К2 и КЗ, которые необходимо определить. Параметры асинхронного двигателя и преобразователя частоты рассчитываются по уравнениям [1,2]. Для решения задачи синтеза параметров Kl, К2 и КЗ, согласно алгоритма синтеза [3], необходимо получить расчетные уравнения динамики движения двухдвигательного асинхронного электропривода. Структурная схема алгоритм синтеза параметров, подлежащих определению, представлена на рисунке 2.

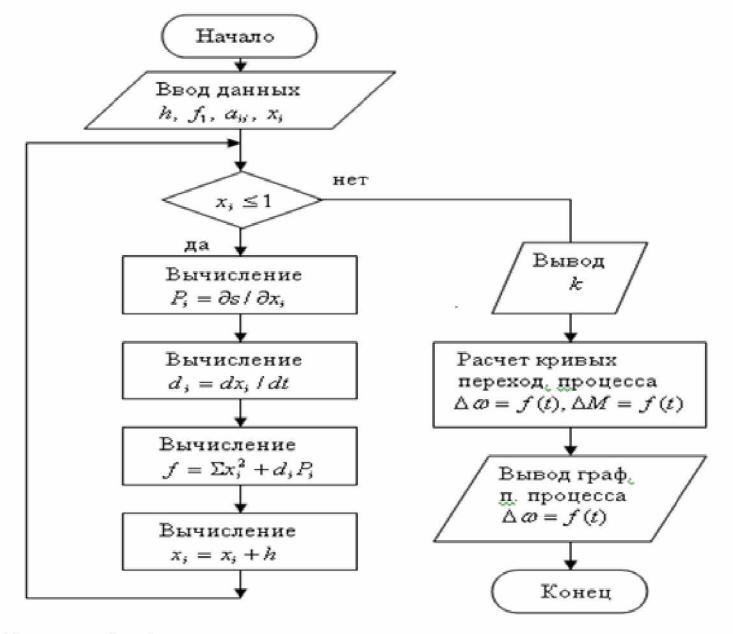

Рисунок 2 - Алгоритм параметрического синтеза двухдвигательного асинхронного электропривода

Математическое описание расчетных уравнений для рассматриваемой задачи будут иметь вид:

$$
\frac{dx_1}{dt} = 0.98x_2;
$$
\n
$$
\frac{dx_2}{dt} = 1016x_5 - 1016x_1 - 20x_2;
$$
\n
$$
\frac{dx_3}{dt} = 0.98x_4;
$$
\n
$$
\frac{dx_4}{dt} = 1016x_5 - 1016x_3 - 20x_4;
$$
\n
$$
\frac{dx_5}{dt} = ((k_p k_1)/(1 + k_1 k_2))U - ((k_p k_1 k_2 k_3)/(1 + k_1 k_2))x_1.
$$

гле  $x_1 = \Delta \omega_1$ ;  $x_2 = \Delta M_1$ ;  $x_3 = \Delta \omega_2$ ;  $x_4 = \Delta M_2$ ;  $x_5 = \Delta U_{p}$ .

Программа синтеза параметров (коэффициентов) К1, К2 и К3 в системе МАТLAВ представлена на рисунке 3:

## **function SINTES**  $n=5$ ;  $r=0$ ;  $m=10$ ; for  $i=1$ :m  $h=0.5$ ; q1=1.0e6;  $k1=1/exp(rand)*10$ ;  $k2=1/exp(rand)*0.2$ ;  $k3=1/exp(rand)*0.5$ ;  $x(5)=0.01$ ; while  $x(5) \le 1$   $x(4)=0.01$ ; while  $x(4) \leq 1$  $x(3)=0.01$ ; while  $x(3) \le 1$   $x(2)=0.01$ ; while  $x(2) \leq 1$  $x(1)=0.01$ ; while  $x(1) \leq 1$  $h1=0.01; i=1;$ while  $i \leq n$  $u(i)=x(i)+h; v(i)=x(i)-h; i=1;$ while  $i \leq n$ if  $j \sim i$  u(j)=x(j);v(j)=x(j);end; j=j+1; end  $z1=u(1)$ ;  $z2=u(2)$ ;  $z3=u(3)$ ;  $z4=u(4)$ ;  $z5 = u(5)$ :  $f2 = vprgl(z1, z2, z3, z4, z5);$  $z1=v(1)$ ;  $z2=v(2)$ ;  $z3=v(3)$ ;  $z4=v(4)$ ;  $z5=y(5);$  $f3 = vprgl(z1, z2, z3, z4, z5);$  $a(i)=(f2-f3)/2)/h$ ;  $i=i+1$ ; end  $kp=40$ ;  $d(1)=0.98*x(2);$  $d(2)=1016*x(5)-1016*x(1)-20*x(2);$  $d(3)=0.98*x(4);$  $d(4)=1016*x(5)-1016*x(3)-20*x(4);$  $d(5) = ((kp*k1*k2*k3)/(1+k1*k2))*x(1)$  $((kp*k1*k2*k3)/(1+k1*k2))*x(3)$ - $1000*<sub>X</sub>(5)$ ; q=abs(x(1)^2+x(2)^2+x(3)^2+x(4)^2+x(5)^2+d(1)\*a  $(1) +$

```
d(2)*a(2)+d(3)*a(3)+d(4)*a(4)+d(5)*a(5);if q \leq q1 q1 = q; end
        x(1)=x(1)+h; end
        x(2)=x(2)+h; end
        x(3)=x(3)+h; end
        x(4)=x(4)+h; end
        x(5)=x(5)+h; end
        r=r+1:
        if r = m break; end;
        end
        disp('k1='); disp(k1); disp('k2='); disp(k2);disp(<b>k</b>3='); disp(<b>k</b>3);x0 = [0;0;0;0;0][T,X]=ode45(\hat{\omega}hur1, [0 2], x0);
        plot(T,X(:,1)*9,'r.-',T,X(:,2),'g.-')hold on
        grid on
        hold off
        function dx=hur1(t,x)dx = zeros(5,1); kp=40; U=5;
         dx(1)=0.98*x(2);dx(2)=1016*x(5)-1016*x(1)-20*x(2);dx(3)=0.98*x(4);dx(4)=1016*x(5)-1016*x(3)-20*x(4);dx(5)=(\frac{kp*k1}{1+k1*k2})*5-
((kp*k1*k2*k3)/(1+k1*k2))*x(1)((kp*k1*k2*k3)/(1+k1*k2))*x(3)-
1000*<sub>X</sub>(5);end
        function f=vprg1(z1,z2,z3,z4,z5)n=5; k=1;
          while k \le n l=k; while l \le n b(k,l)=rand;
l=l+1; end
            k=k+1:
         end
f=b(1,1)*z1^{2}+b(1,2)*z1*z2+b(1,3)*z1*z3+b(1,4)*z1*z4+b(1,5)*z1*z5+b(2,2)*z2^{2}+b(2,3)*z2*z3+b(2,4)*z2*z4+b(2,5)*z2*z5+b(3,3)*z3^2+b(3,4)*z3*z4+b(3,5)*z3*7.5+b(4,4)*z4^2+b(4,5)*z4*z5+b(5,5)*z5^2;end
        end
         Рисунок 3 - Программа параметрическо-
го синтеза системы управления
```
Следует отметить, что программа написана на алгоритмическом языке MATLAB и что f=vprg1(z1,z2,z3,z4,z5) является подпрограммой. В качестве начальных приближений для К1, К2 и КЗ задаются случайные числа. Процедура вычислений построена на основе безградиентного метода сканирования [4]. В основу алгоритма введен прямой метод Ляпунова [5]. Результаты счета показывают (из выбранного варианта), что коэффициенты К1, К2 и К3 могут иметь следующие чис-

ленные значения: K1=6,1; K2=0,1; K3= 0,4.

График переходных процессов скорости и момента асинхронного двигателя электропривода приведен на рисунке 4.

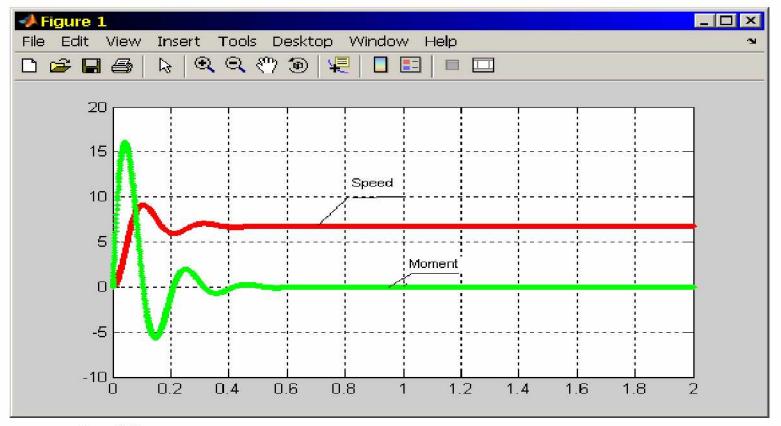

Рисунок 4 - Переходные процессы скорости и момента асинхронного двигателя

Отметим, что выбор параметров системы управления осуществляется визуально по основным показателям качества переходных процессов скорости и момента асинхронных двигателей. Кривые переходного процесса двигателей электропривода совпадают.

## Литература

1. Терехов В.М., Осипов О.И. Системы управления электроприводов. - М.: Издательский центр «Академия», 2008.

- 2. Черных И.В. Моделирование электротехнических устройств в MATLAB, SimPowerSystem и Simulink. - М.: ДМК Пресс; СПб.: Питер, 2008.
- 3. Бесекерский В.А., Попов Е.П. Теория систем автоматического управления. - СПб, Изд - во «Профессия», 2004.